<<Photoshop CS4 >>

 $\prec$ -Photoshop CS4  $\rightarrow$ 

- 13 ISBN 9787894771438
- 10 ISBN 7894771430

出版时间:2009-11

页数:430

PDF

http://www.tushu007.com

, tushu007.com

, tushu007.com

 $\frac{4}{\pi}$ 

<<Photoshop CS4 >>

Photoshop

 $,$  tushu007.com

## <<Photoshop CS4 >>

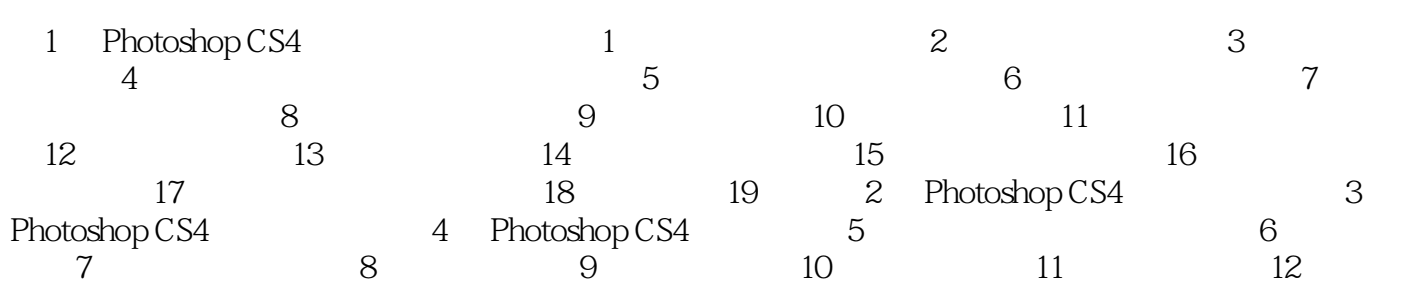

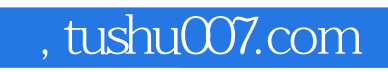

## <<Photoshop CS4 >>

本站所提供下载的PDF图书仅提供预览和简介,请支持正版图书。

更多资源请访问:http://www.tushu007.com